- **Instructions**
- **Write your name and version number on the top of the yellow paper.** • **Answer all questions on the yellow paper.**
- **One question per page.**
- **Use only one side of the yellow paper.**
- 1. (16 Points) Multiple Choice:
	- A. (2 Points) Which of the following loop headers will arrange for the loop body to execute exactly 10 times?
		- a. for (int i = 1; i < 10;  $++i$ ) b. for (int i = 0; i <= 10;  $++i$ ) c. for (int  $i = -5$ ;  $i < 5$ ;  $+i$ ) d. for (int i = 2; i < 20;  $++i$ )
	- B. (2 Points) Which access modifier, used when defining a method, indicates that only one such method is available for all instances of the class?
		- a. final
		- b. private
		- c. protected
		- d. static
	- C.  $(2$  Points) Which of the following is an example of a syntax error?
		- a. a program encounters an instruction to divide by zero
		- b. an array subscript in a program goes out of range
		- c. the beginning of a while loop is written as "whille" instead of "while"
		- d. an algorithm that calculates the monthly payment of a loan displays incorrect results
	- D. (2 Points) Data structures are part of an ADT's
		- a. definition
		- b. implementation
		- c. specifications
		- d. usage

\_\_\_\_\_\_.

- E.  $(2$  Points) In the following list: John,Kate, Fred, Mark, Jon, Adam, Drew which element does not have a predecessor?
	- a. John
	- b. Mark
	- c. Drew d. Adam
- F. (2 Points) If the array:  $\{6, 2, 7, 13, 5, 4\}$  is added to a stack, in the order given, which number will be the first number to be removed from the stack?
	- a. 6
	- b. 2
	- c. 5 d. 4

\_\_\_\_\_\_.

- G.  $(2 \text{ Points})$  The last node of a linear linked list
	- a. has the value null
	- b. has a next reference whose value is null
	- c. has a next reference which references the first node of the list
	- d. cannot store any data
- H.  $(2$  Points) Which of the following statements deletes the node that curr references?
	- a. prev.setNext(curr);
	- b. curr.setNext(prev);
	- c. curr.setNext(curr.getNext());
	- d. prev.setNext(curr.getNext());

}

### Version 1

2. (20 Points) Given the following generic MyArray class that contains syntax and logical errors:

```
public class MyArray<I> {
    private I\lceil array = new Object\lceil 100 \rceil;
    private int currentLocation;
    public void addElement(I element) {
        array[currentLocation] = element;
```

```
}
public void replaceElement(I newElement, index) {
    if ((index <= currentLocation) ||
       ((index < 0) || (index < array.length))) {
      System.out.println("Error");
   }
    array[index] = newElement;
}
public void removeElement(int index) {
   if (((index <= currentLocation) && (index < array.length)) || 
       ((index < 0) || (index < array.length))) System.println("Error");
    }
   for ( int i = index ; i < currentLocation; i++) {
     array[i-1] = array[i+1]; }
    array[--currentLocation] = null;
}
public void clear() {
  for ( int i = 0 ; i < array.length ; i - ) {
     array[i] = null; }
    currentLocation = 0;
}
public int numberOfElements() {
    return currentLocation;
}
```
Re-write the MyArray class and fix the 10 syntax and logical errors.

3. (40 Points) Given the following definitions for Node<I> and QueueInterface<I>

```
public class Node<I> {
   private I element;
   private Node<I> next;
   public Node() {
         this.element = null;
         this.next = null;
   }
   public Node(I element) {
         this.element = element;
         this.next = null;
   }
   public I getElement() {
         return element;
   }
   public void setElement(I element) {
         this.element = element;
   }
   public Node<I> getNext() {
         return next;
   }
   public void setNext(Node<I> next) {
         this.next = next;}
```

```
import java.util.Vector;
public interface QueueInterface<I> {
   // returns true if Queue is empty
   // returns false otherwise
   public boolean isEmpty();
   // returns the size of the Queue
   public int size();
   // adds the specified element
   // to the Queue
   public void enqueue(I element);
   // removes and returns the front 
   // of the Queue
   public I dequeue();
  // tests if this Queue is equal to the
   // Queue specified by oQueue
  // Two Queues are equal if they have
  // the same size and all their elements
   // are equal
   public boolean equals(Object oQueue);
   // returns a Vector containing all the
   // elements in the Queue
   public Vector<I> peekAll();
```
Write the complete Java class for the linked-based LinkedQueue that implements the given QueueInterface.

}

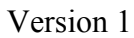

4. (30 Points) Given the following list:

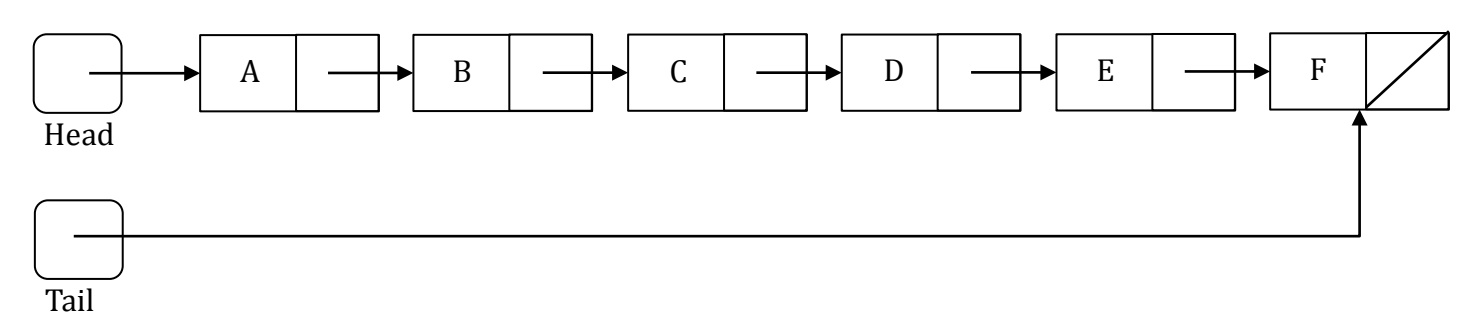

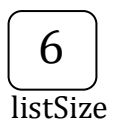

And the following method:

```
public void doStuff1() {
    Node[] nodes = new Node[listSize];
   Node node = head;
   int i = 0;
   while (node != null) {
      nodes[i++] = node; node = node.getNext();
    }
   for ( i = (listSize - 1) ; i > 0 ; i-- ) {
       nodes[i].setNext(nodes[i-1]);
    }
  head = nodes[listSize - 1];tail = nodes[0]; tail.setNext(null);
}
```
Draw the list after doStuff1() has finished executing.

- **Instructions**
- **Write your name and version number on the top of the yellow paper.** • **Answer all questions on the yellow paper.**
- **One question per page.**
- **Use only one side of the yellow paper.**
- 1. (16 Points) Multiple Choice:
	- A. (2 Points) The Java expression  $9/5 + 9\%5$ equals  $\_\_\_\_\_\_\$ .
		- a. 0
		- b. 1
		- c. 3 d. 5
		- e. 6
	- B. (2 Points) Consider the following code that appears in a test class.
		- $A$  a = new  $A()$ ; int  $c = a.b$ :

In order for this code to work, which statement must be true?

- a. a must be declared public inside class A
- b. b must be declared public inside class A
- c. c must be declared public inside class A
- d. Method b( ) must return int
- C.  $(2 \text{ Points})$  The syntax errors of a program are removed during the \_\_\_\_\_\_ phase of the program's life cycle
	- a. verification
	- b. coding
	- c. testing
	- d. refining
	- e. maintenance
- D.  $(2 \text{ Points})$  An ADT's \_\_\_\_\_\_ govern(s) what its operations are and what they do.
	- a. specifications
	- b. implementation
	- c. documentation
	- d. data structure

E.  $(2$  Points) In the following list: John,Kate, Fred, Mark, Jon, Adam, Drew which element does not have a successor?

- a. John
- b. Mark
- c. Drew
- d. Adam
- F.  $(2 \text{ Points})$  If the array:  $\{6, 21, 35, 3, 6, 2, 13\}$  is added to a stack, in the order given, which of the following is the top of the stack?
	- a. 2 b. 6 c. 3 d. 13
	- e. 35
- G.  $(2 \text{ Points})$  Which of the following will be true when the reference variable curr references the last node in a linear linked list?
	- a. curr == null  $b.$  head  $==$  null c. curr.getNext() == null d. head.getNext() == null
- H.  $(2$  Points) Which of the following statements deletes the first node of a linear linked list that has 10 nodes?

```
a. head.setNext(curr.getNext());
b. prev.setNext(curr.getNext());
c. head = head.getNext();
d. head = null;
```
2. (20 Points) Given the following generic MyArray class that contains syntax and logical errors:

```
public class MyArray<I> {
   private I[] array = (I[]) new Object[];
   private int currentLocation;
   public void addElement(Object element) {
       array[currentLocation++] = element;
   }
   public void replaceElement(I newElement, int index) {
       if ((index >= currentLocation) ||
           ((index > 0) & 8 & (index > array.length))) System.println("Error");
       }
       array[index] = newElement;
   }
   public void removeElement(int index) {
       if (((index >= currentLocation) && (index > array.length)) || 
           ((index < 0) || (index > array.length)))System.out.println("Error");
       }
      for ( int i = index - 1 ; i < currentLocation ; i - ) {
         array[i-1] = array[i]; }
       array[--currentLocation] = null;
   }
   public void clear() {
      for ( int i = 0 ; i \geq 0 array.length; i++) {
         array[i-1] = null; }
       currentLocation = 0;
   }
   public int numberOfElements() {
       return currentLocation;
   }
}
```
Re-write the MyArray class and fix the 10 syntax and logical errors.

}

# Version 2

3. (40 Points) Given the following generic definitions for Node and StackInterface

```
public class Node<I> {
   private I element;
   private Node<I> next;
   public Node() {
         this.element = null;
         this.next = null;
   }
   public Node(I element) {
         this.element = element;
         this.next = null;
   }
   public I getElement() {
         return element;
   }
   public void setElement(I element) {
         this.element = element;
   }
   public Node<I> getNext() {
         return next;
   }
   public void setNext(Node<I> next) {
         this.next = next;}
                                                 import java.util.Vector;
                                                 public interface StackInterface<I> {
                                                       // returns true if Stack is empty
                                                       // returns false otherwise
                                                       public boolean isEmpty();
                                                       // returns the size of the Stack
                                                       public int size();
                                                       // pushes the specified element
                                                       // onto the stack
                                                       public void push(I element);
                                                       // pops and returns the element
                                                       // at the top of the stack
                                                       public I pop();
                                                       // tests if Stack is equal to the
                                                       // Stack specified by oStack
                                                       // Two Stacks are equal if they have
                                                       // the same size and all their elements
                                                       // are equal
                                                       public boolean equals(Object oStack);
                                                       // returns a Vector containing all the
                                                       // elements in the Stack
                                                       public Vector<I> peekAll();
                                                 }
```
Write the complete Java class for the linked-based LinkedStack that implements the given StackInterface.

4. (30 Points) Given the following list:

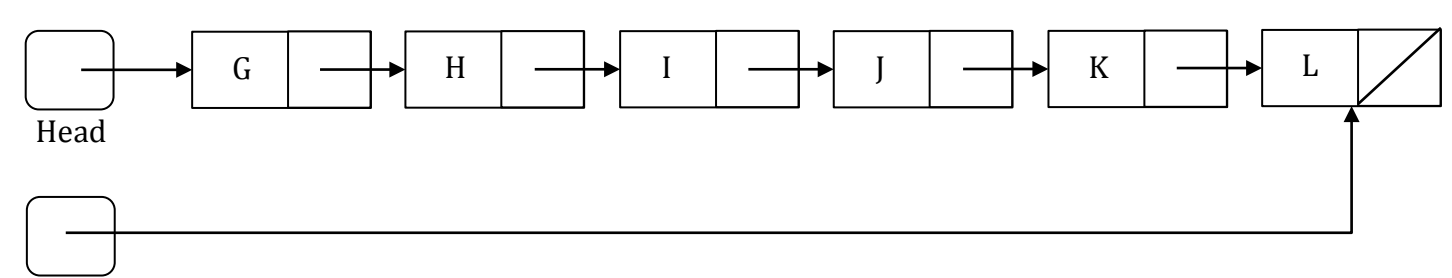

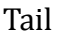

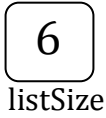

And the following method:

```
public void doStuff2() {
    Node[] nodes = new Node[listSize];
    Node node = head;
   int i = 0;
    while (node != null) {
      nodes[i++] = node; node = node.getNext();
    }
   for ( i = 1 ; i < (listSize - 3) ; i++) {
       nodes[i].setNext(nodes[i+2]);
    }
   for ( i = (listSize - 1) ; i > 3 ; i-- ) {
       nodes[i].setNext(nodes[i-4]);
    }
    nodes[0].setNext(nodes[listSize - 1]);
   head = nodes[2];tail = nodes[3]; tail.setNext(null);
}
```
Draw the list after doStuff2() has finished executing.